# How to install Photoshop 2020

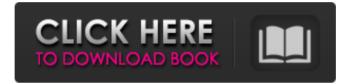

#### Photoshop Exe Free Download Crack+ Download For Windows

\*\_Photoshop\_\_for\_\_designers:\_www.synergistictechnologies.com/tutorials/photoshop/teach\_sketch \* \_\_\_\_\_Photoshop:\_\_From\_\_the\_\_Designed\_\_Book\_\_for\_\_Photographers\_\_and\_\_Designers\_ \* \_Guide\_\_to\_\_\_Sketching\_\_in\_\_Photoshop\_, \_from\_\_the\_\_designed\_\_book\_\_for\_\_photographers\_\_and\_\_designers\_ # Creating a New Layer in the Canvas To begin any type of image editing, you have to create a new layer. Creating a new layer gives you the ability to work on the image without destroying previous work. 1. \*\*Click the Layer menu on the menu bar and choose New Layer (Figure\*\*\*\*6\*\*\*\*).\*\* The New Layer dialog box appears. 2. \*\*Specify the layer's name, if desired. Type a name, or leave the Name field blank if you prefer to rename the new layer later. To delete the new layer, select No. Click OK.\*\* The new layer is now created and is ready to use. You have to add it to the layers palette, however, so you can edit it. FIGURE 6 FIGURE 6: Click the Layer menu at the top of the image window and choose New Layer to create a new layer in the Canvas. To delete a layer, right-click it in the Layers palette and choose Delete Layer from the shortcut menu. In some instances, you can also use the Layer menu to choose Delete Layer, but this shortcut menu option is much quicker. If the New Layer shortcut menu item appears on a layer when you're working on it, the menu is probably disabled, and clicking it doesn't create a new layer. To create

a new layer, click the New Layer button in the bottom-right corner of the Layers palette. \* After using any photoediting tool, you can zoom back in and make changes to the image. But if you zoom in too far, it's easy to lose your place in the image's file. The best way to avoid this problem is to use the New Layers shortcut menu option. Click the item and select Auto-Align to layer, if

#### Photoshop Exe Free Download Crack + Free X64 [Updated-2022]

Many of these features are called 'Filters'. These filters are often guite good and give you the option of editing your images without a computer. I have provided links to official websites of each Photoshop element in the following guide. You can visit these sites to download the software. Why Photoshop Elements? Adobe Photoshop Elements is an image-editing program that is more suitable for those who want to create images on their computer or use photoediting software on a tight budget. It is cheaper than professional-quality software like Photoshop. It also offers a good range of tools to edit photos and create graphic designs. You can use Photoshop elements to edit simple photos or create high-quality designs for social media websites and presentations. You can use Photoshop elements for a wider range of purposes and the software's user interface is easier for beginners. You don't need Adobe Photoshop to create your own graphics and editing Using Photoshop Elements, you can create your own graphics using the keyboard shortcuts or Filters A Photoshop alternatives: Adobe Photoshop Express Adobe Photoshop Express is a free photo editing software from Adobe. It is a complete photo editing app that enables users to edit, tweak, and crop images from their camera or smartphone. So if you're looking for a cost-effective and easy editing solution, you can opt for this. However, I recommend you check out Photoshop Elements. Adobe Photoshop Express is good for editing JPEG files only. Adobe Photoshop Elements is a good software for editing any format of image. Adobe Photoshop Express is free for personal use. However, you can pay \$29 for a professional version. You can download Photoshop express from the official website of Adobe using the links below. Adobe Photoshop Express is also available for Android and iOS. Photoshop Express is available for free and there are paid versions available as well. Photoshop Express is good for editing JPEG files only. Adobe Photoshop Express is a good software for editing any format of image. Adobe Photoshop Express is free for personal use. Adobe Photoshop Express is also available for Android and iOS. Photoshop Express is available for free and there are paid versions available as well. The Pros Editing RAW images Create a new image using any editing tools like Adobe Photoshop. You can easily work 05a79cecff

## Photoshop Exe Free Download Activation Code With Keygen

Q: Getting Started on Bi-Cucular Thinking I'm looking for some advice on getting started on using bi-cualar thinking in my classes. I've been struggling with how to explain and demonstrate the principles, especially in my own teaching style. What resources can you recommend? I found an article and some interesting YouTube videos, but they seem to have originated from the point of view of someone who has already been using the approach and just wants to share their experience. Would love to hear from those who are just starting out. A: Most notable work I have seen in this area is probably the book "The Education of a Therapist" by David Barlow. This is the only book I know that starts with a section (actually, chapters) on bi-cualar thinking; most others use it as a jumping off point to a more complete treatment. As far as YouTube, I haven't found anything where a person is demonstrating the techniques in a class. I did find one other very interesting video of Dr. Barlow presenting the first third of this book on a TEDx style conference. In terms of the best approach to teaching it, I would recommend taking a look at one of the approaches used by the Four Horsemen. Their approach is very linear and very structured, taking a (mostly) didactic approach to teaching. I do think that, in some cases, this will work best for your learning, especially for beginning students. I know quite a few people who like this approach. Of course, if you have a student who is more comfortable with art school style techniques, then you will need to find a way to accommodate their style if you want to get them to buy into the idea. (In general, most colleges are more structured that they would prefer and so the most successful approaches to their classes are going to have a more didactic bent.) The other thing is that you don't really need a "should" and "ought" approach when it comes to using these techniques. People have been using these techniques for decades. Many people have a stronger structure than I do when it comes to thinking and as long as you find a way to help your students get comfortable with the thinking, I think most people will be able to benefit from bi-cualar thinking. (Yes, this applies even to the most stellar of pedagogues.) A: Here

### What's New In?

New Updates News Search Artist Statement An interest in obsessive referencing to the world, in references to the world, how it is - or it might be. To make a point, a series of events or the pointlessness of a series of events. Repeating and re-iterating a point. We should be aware of what we see, of what we are looking at, of what we notice, of what we do not notice. Repetition. Multiple. As in a few, a few a lot, a few a lot a lot. As in'some' others also. As in some-some others-others-also-some. Only in as much as he is after the fact, or looks into the future, or is in the process of reflection, a past thing, getting ready to do something else, trying out something else. A point to be made, a point that has a point, a couple of points to be made, a point that has a point, a series of points, etc. A

point is a point. As in 'where's the point' without a point, or a couple of points, or more, or a key, a point without a point, something with a point, The point is, the point is that. On a lot of films and commercials, the coming of the day, or afternoon, is seen as an important moment to be passed, a crossing of the line, a coming of some sort. A line of one kind, a line of another kind, etc. A point of one kind, a point of another kind, etc. A point is a point. As in 'where's the point' without a point, or a couple of points, or more, or a key, a point without a point, something with a point, The point is that. I like looking. I like looking at things I have noticed, things I have not, things I have made an effort to notice. But I like looking at my looking. Looking into things, into myself, looking at myself, looking at other. Looking at pictures, or movies, or commercials, or books. Looking at some people, or things I have seen, wondering, wondering if what I see is what I have seen, or what I might see. What makes something, or the process of making something, what makes something, or something, interesting, something worth our time. Looking

## System Requirements For Photoshop Exe Free Download:

Required: OS: Windows 7 or later / Mac OS X 10.8 or later / Linux 64 bit Processor: Intel Core 2 Duo or AMD Athlon XP Memory: 2 GB RAM (4 GB recommended) A graphics card with at least 512MB video RAM (nvidia GeForce 9400 or above recommended) Internet access Video: 1280 x 800 Sound: English voices, music More: System Requirements Closing the following message when requested: Click to enlarge

Related links:

| https://www.webcard.irish/60-discount-on-all-photoshop-overlays-pro/                                         |
|----------------------------------------------------------------------------------------------------|
| https://agendaprime.com/wp-                                                                                  |
| content/uploads/2022/07/How To Get Photoshop For Free Adobe Photoshop CC 2019.pdf                            |
| https://jrowberg.io/advert/how-to-download-photoshop-2019/                                                   |
| https://vivalafocaccia.com/wp-content/uploads/2022/07/Photoshop_7_0_Putlocker.pdf                            |
| http://dummydoodoo.com/?p=15989                                                                              |
| https://lapa.lv/how-to-get-adobe-photoshop-cc-2016/                                                          |
| https://shalamonduke.com/wp-content/uploads/2022/07/Photoshop_Cs6_Free_Trial.pdf                             |
| https://www.northcastleny.com/sites/g/files/vyhlif3581/f/uploads/north_castle_records_list_by_department.pdf |
| https://clubnudista.com/upload/files/2022/07/juWukw7RThoYRgPtbYCJ_01_30f029fc0f34cc18a494031cbee3db1d        |
| <u>file.pdf</u>                                                                                              |
| https://ufostorekh.com/wp-content/uploads/2022/07/download photoshop for free on windows 7.pdf               |
| https://sipnsave.com.au/sites/default/files/webform/taylors-legacy/halflar723.pdf                            |
| https://tutorizone.com/160-adobe-handwriting-fonts-photoshop-brushes-for/                                    |
| https://ozosanausa.com/wp-content/uploads/2022/07/photoshop_silver_style_download.pdf                        |
| https://zum-token.com/myanmar-font-for-windows-8-microsoft-windows/                                          |
| http://trabajosfacilespr.com/wp-                                                                             |
| content/uploads/2022/07/free trials and student programs for adobe photoshop cc 2018.pdf                     |
| https://wanoengineeringsystems.com/knockout-2-0-for-photoshop/                                               |
| http://plans4creativewoodworking.com/?p=9864                                                                 |
| http://resistanceschool.info/?p=43802                                                                        |
| https://ex0-sys.app/upload/files/2022/07/UbkWi6pd2ppHD9WjmrKX_01_ee0c3c8ac4ea4bfaaa55e31d5363fb1d_fil        |
| <u>e.pdf</u>                                                                                                 |
| https://www.2tmstudios.com/4500-free-photoshop-gradient-colours-for-designers/                               |